# Kpax Server

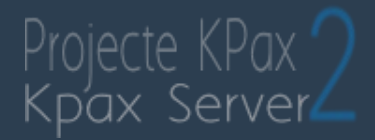

1

#### Miquel A. Muntaner

Treball Final de Màster 19 de juny de 2016

□ UOC Universitat Ober<br>de Catalunya

### Presentació del projecte

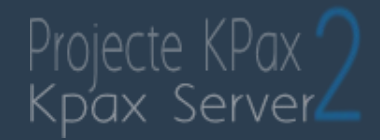

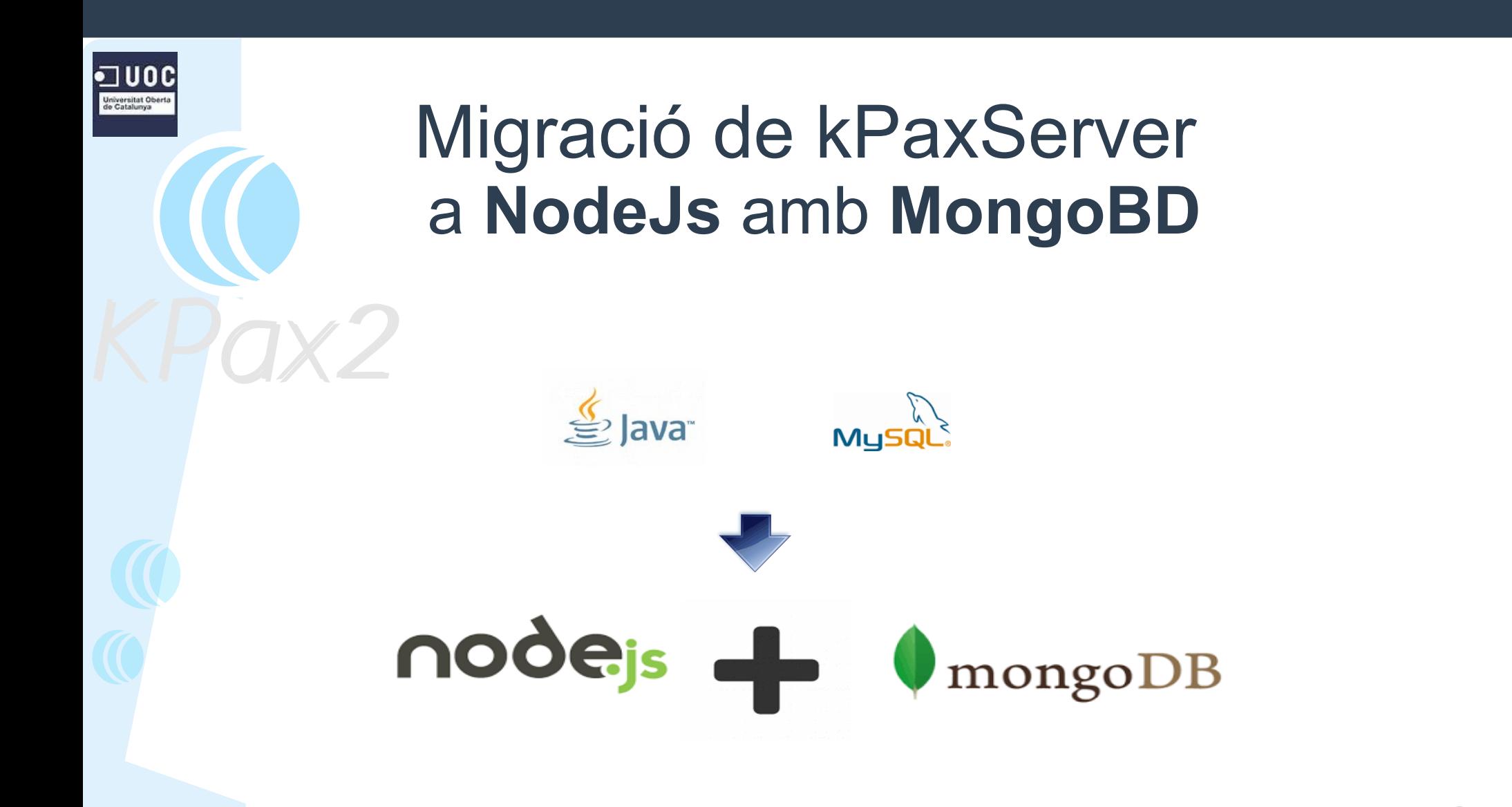

## Introducció 1

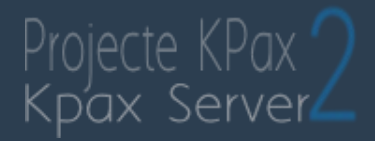

#### l•⊐uoc Universitat Ober<br>de Catalunya

### **Kpax** neix de l'esforç de conciliar

- Les xarxes socials
- Els jocs seriosos com eina didàctica
- Aprofitar disponibilitat de múltiples dispositius per connectar-se

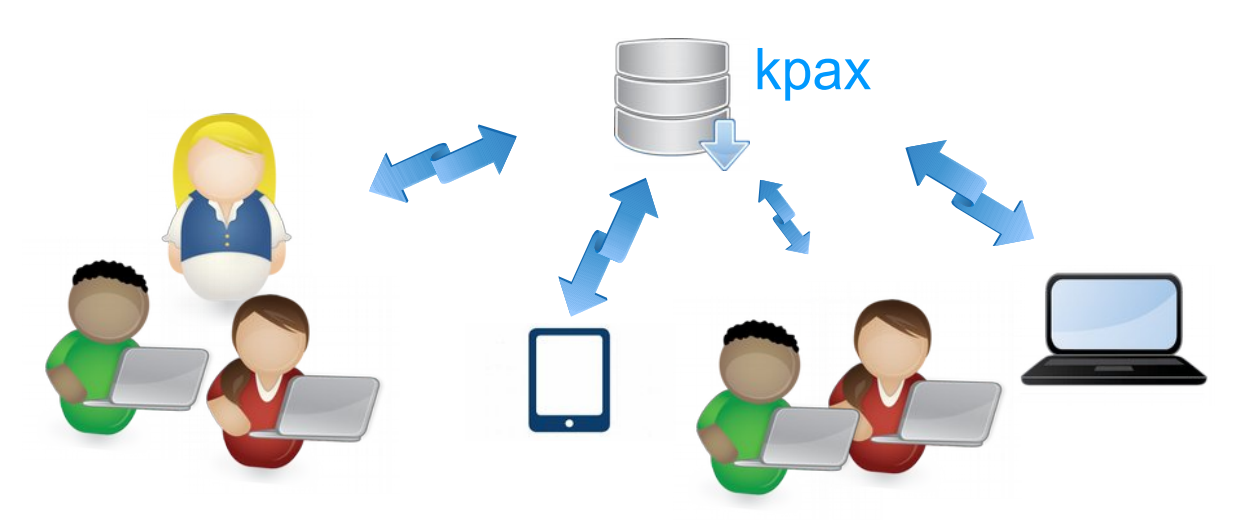

## Introducció 2

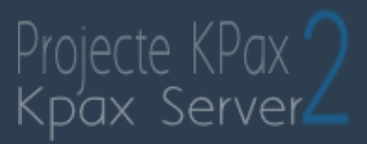

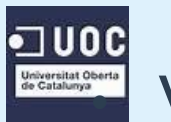

#### **Versió 1 de Kpax està format per**

- **Back-End KpaxServer :** 
	- Capa de Negoci: Servidor API-REST en Java
	- Capa de persistència: MySQL
- **Front-End Kpax-FrontEnd:**
	- Capa de presentació basat en **ELGG** sobre PHP + MySQL + Plugins amb un servidor Apache

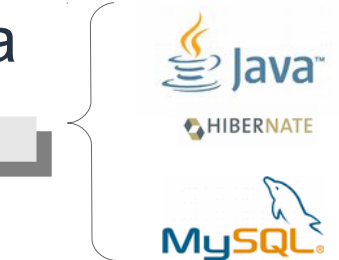

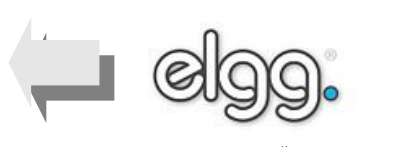

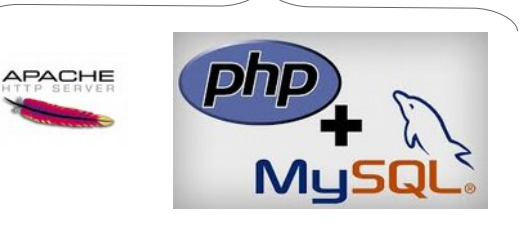

### Introducció 2

l•⊐uoc

**KpaxServer :** Gestiona usuaris, jocs, partides,

- desenvolupadors Servidor API REST amb operacions
	- **CRUD** sobre la base de dades.

#### **Front-End – Kpax-FrontEnd:**

- Suporta la xarxa social
- Comunica amb el nucli a través de cridades a serveis web

**Nomes part està implementada.**

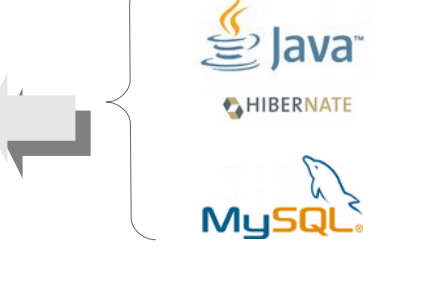

Proiecte KPax

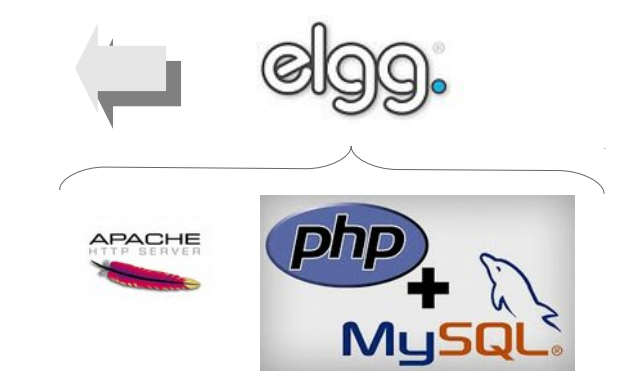

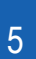

## Objectius 1

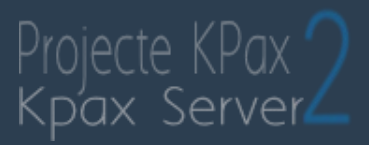

node®

mongoDB

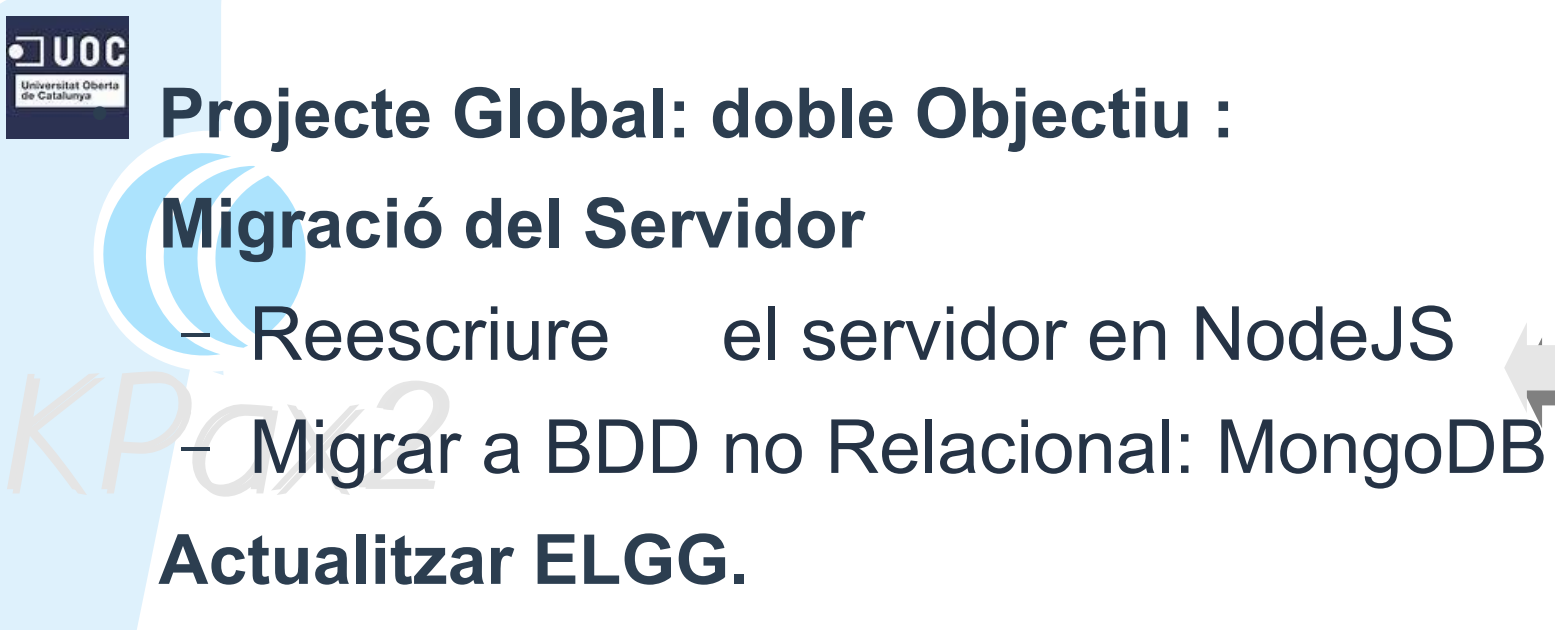

- Actualitzar la versió d'ELGG
- Adaptar els plugins a la nova versió ELGG

## Objectius 2

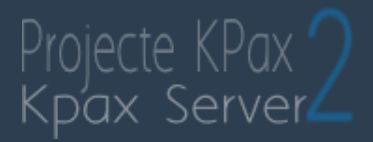

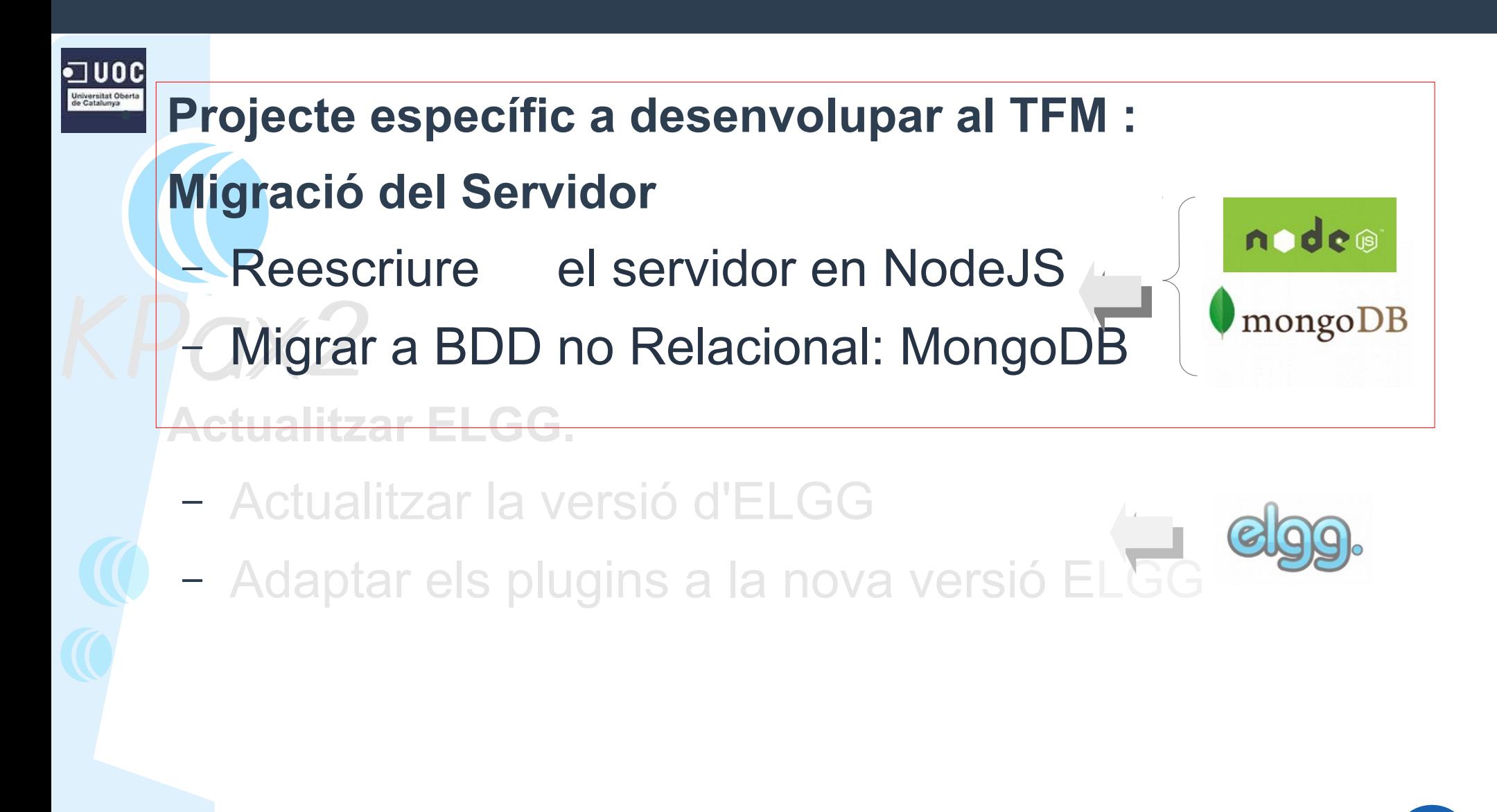

## Explicació del projecte 1

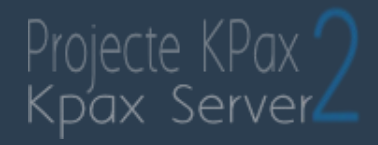

#### **El Nucli del servidor**

- Discontinuïtat amb l'antic core (Java + MySQL).
- Reescrit completament des de zero.
	- **Node.js is servidor orientat a esdeveniments.**
	- MongoDB  $\bullet$  model BDD no relacional.
- Migració transparent a la resta de kPax
	- Es mantenen URI's de crida, igualment parametritzades.
	- Es serveix la mateixa informació en el mantenint format de sortida.

l•⊐uocl .<br>Universitat Ober<br>de Catalunya

## Explicació del projecte 2

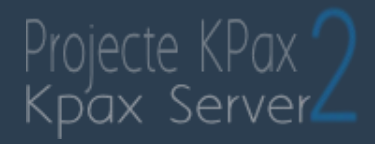

#### l•∃uoc .<br>Universitat Ob<br>de Catalunya

#### **El Nucli del servidor ...** 69+

- Basat en serveis que proporciona la API REST del core.
- Anàlisi de Kpax.1 reutilitzable per Kpax.2
- Migració del Server :
	- $\blacksquare$  Identificar peticions al servidor  $\blacksquare$  Post  $\blacksquare$  /game/add
	- Identificar resposta esperada  $\blacksquare$ Afegir el joc a la llista
	- Identificar el format per servir la resposta | V retorna resposta a client

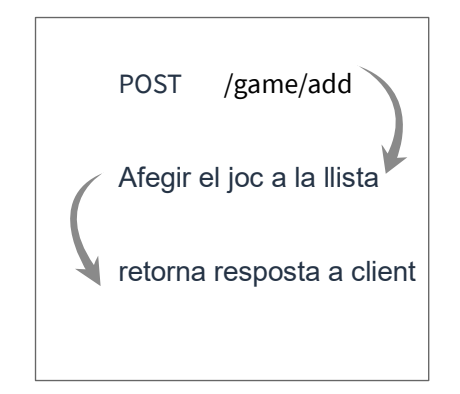

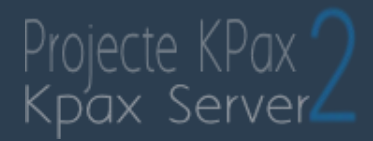

### □ UOC

#### **Contrucció d'un servidor REST en NodeJs i MongoDB**

- No hi ha interfaces d'usuari.
	- KpaxServer es una API destinada a donar servei a peticions externes.
	- No interactua amb usuaris

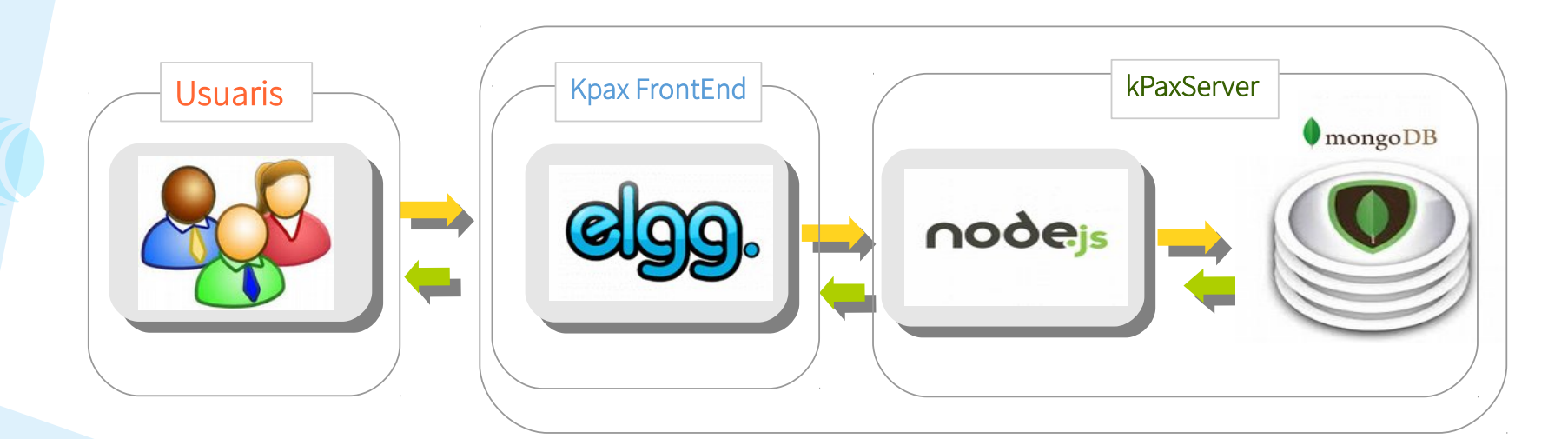

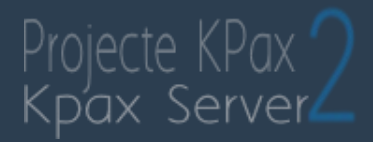

### l⊡uoc

#### **Mecanisme de les peticions REST**

- Cada recurs s'identifica per una URI única.
- El mètode HTTP : GET, POST, DELETE (~CRUD)
- El servidor identifica la petició :
	- Realitza accions amb la BDD
	- Envia resposta al client del Codi d'Estat HTTP
	- Envia al client Dades JSON, quan s'ha sol·licitat amb GET.

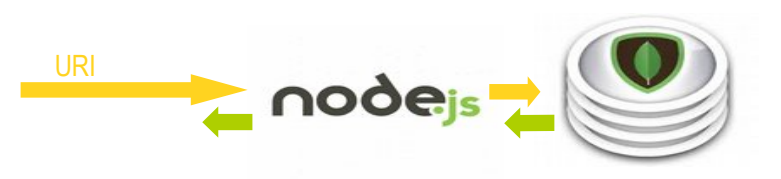

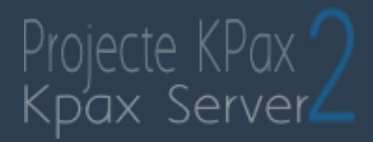

### l•⊐ noc

#### **Exemple de Petició: creació de nou usuari**

- Petició: s curl 'http://localhost:3000/user/' --data "name=user1 Uoc01 &login=user01@uoc.edu" -v – URI:**/user** Mètode : **POST**
	- Paràmetres: 'name': 'user1' , 'login': 'user1@uoc.edu'
- **Resposta**
	- Status code: 200
	- Creació de usuari a la BDD:

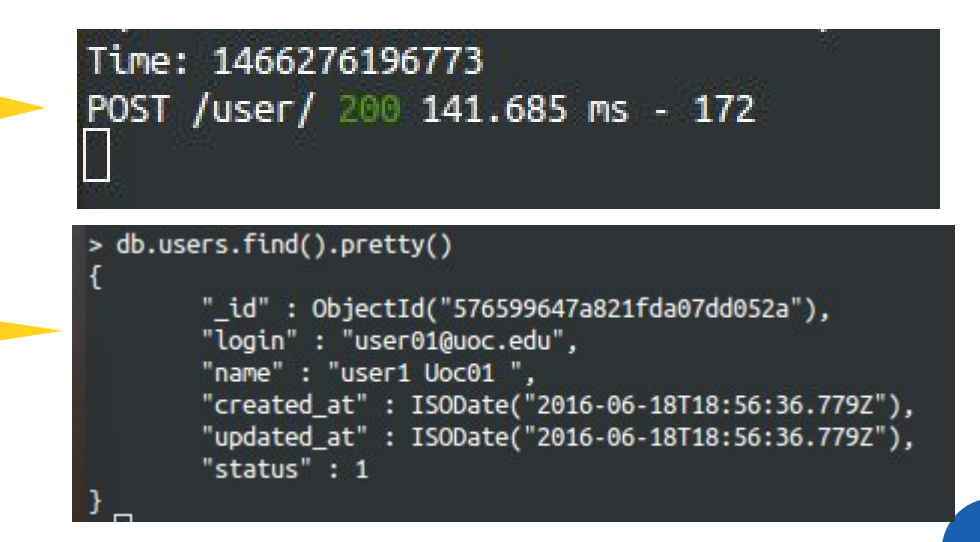

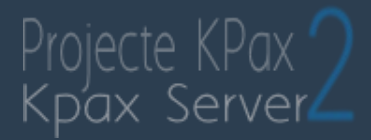

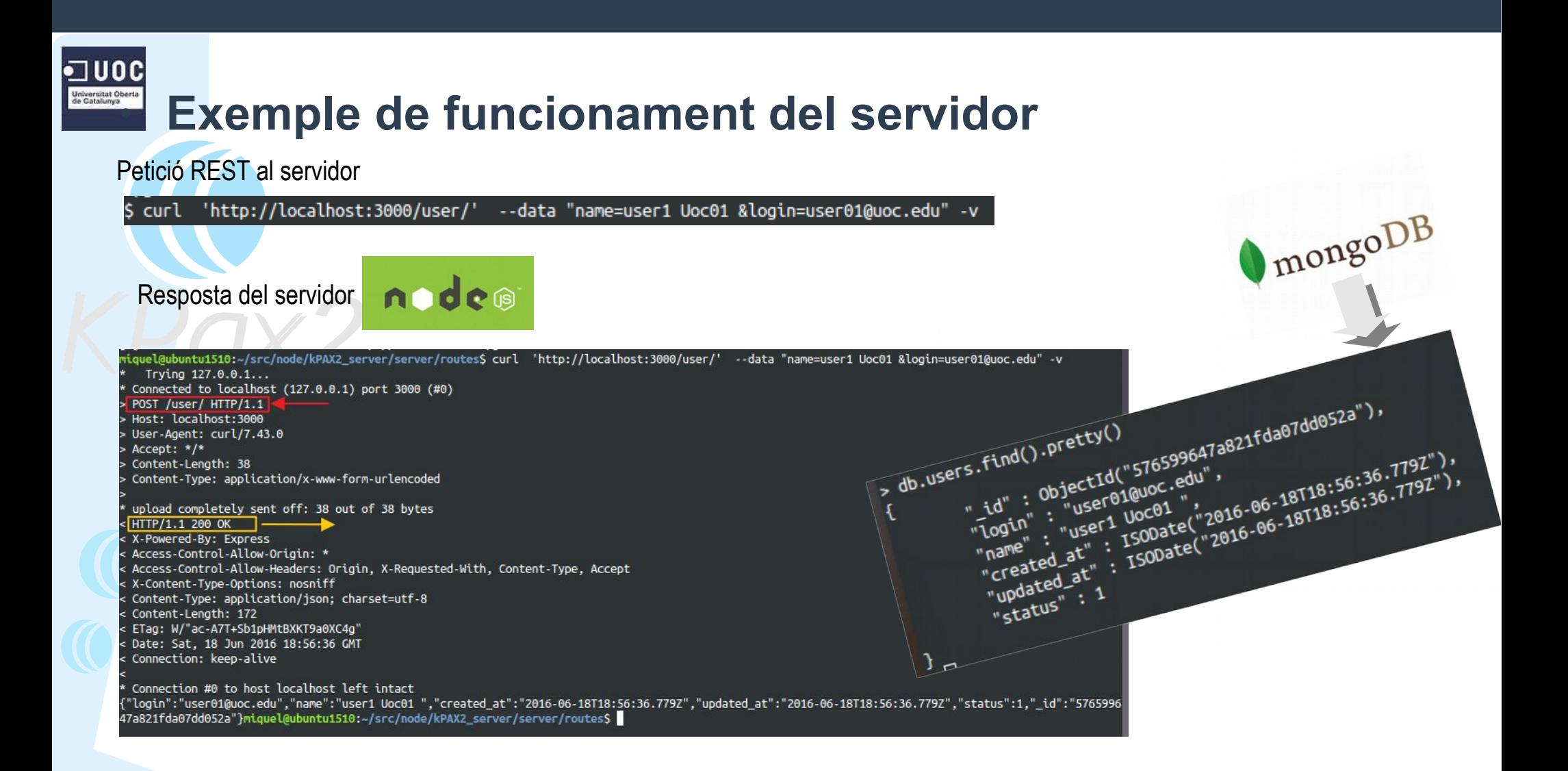

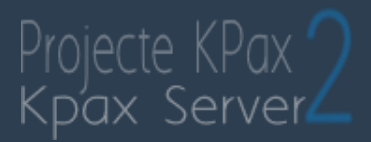

### □ UOC

#### **Endpoints usuari :**

- POST /user Creació d'usuari
	-
- GET /user/listall Llista de tots els usuaris
- GET /user/list?q={'JSON param'} Consulta usuari
- GET /user/:user Info d'un usuari :user
- POST /user/del Esborrat d'un usuari
- -

#### Miquel A. Muntaner - 19/062016

# El projecte 6

### **Endpoints jocs**

□ UOC

- POST /game Creació d'un joc
- GET /game/listall Llista de tots els jocs
- GET /game/list?q={'JSON param'} Consulta joc
- GET /game/:game Info del joc :game
- POST /game/del Esborrat d'un joc
- POST /game/:game/like Marca el joc :game amb 'like'
- POST /game/:game/unlike Esborra marca de 'like' si la tenia

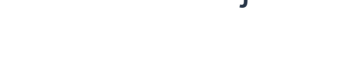

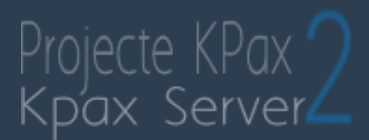

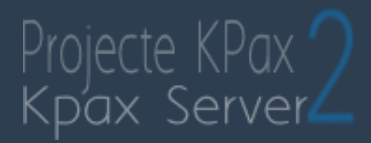

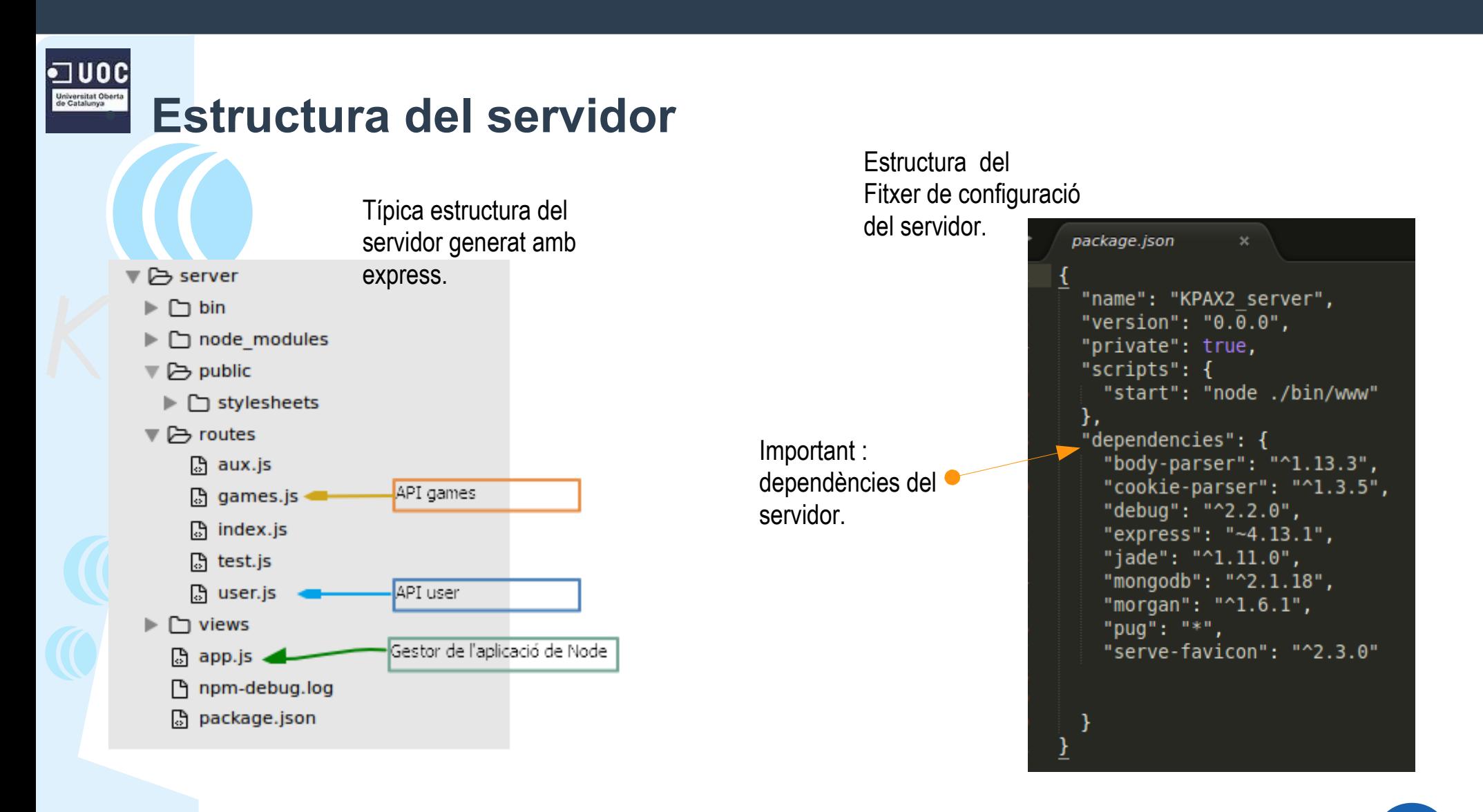

## Conclusions

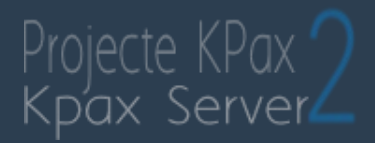

**Canvi d'arquitectura del servidor** iversitat Ober<br>Catalunya

Nou Servidor  $\rightarrow$  modern, flexible i d'altes prestacions.

– **Node.js →** Minimitza el temps de sistema i maximitza escalabilitat.

- Dissenyat per escriure servidors i aplicacions WEB escalables.
- Javascript.
- Orientat a esdeveniments
- Entrada/Sortida asíncrona.

#### – **MongoDB.**

- Informació organitzada en documents
- Format similar a JSON
- Esquema Lliure, No SQL

## Conclusions

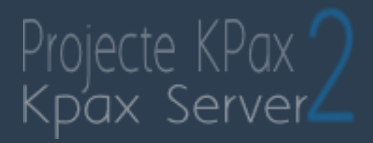

#### l⊡uoc

#### **Migració a Node.js + MongoDB**

- Codificació del servidor des de zero.
- Més eficient en la seva execució.
- Més flexible en la programació dels nous mòduls.
- Entorn ideal per servidor com kpaxServer.
- Canvis interns del servidor dràstics.
- Externament les cridades REST al servidor han de mantenir la mateixa estructura tant d'entrada com de sortida

### Kpax Server

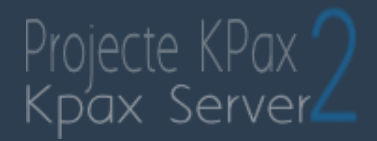

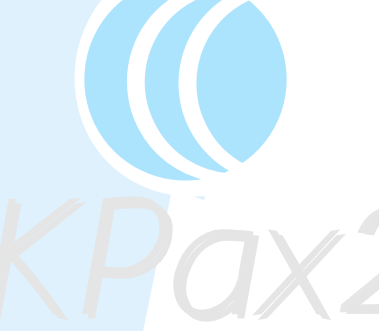

a uoc

#### Demostració funcionament del servidor